## Download lolol apk for android

| I'm not robot | reCAPTCHA |
|---------------|-----------|
| Continue      |           |

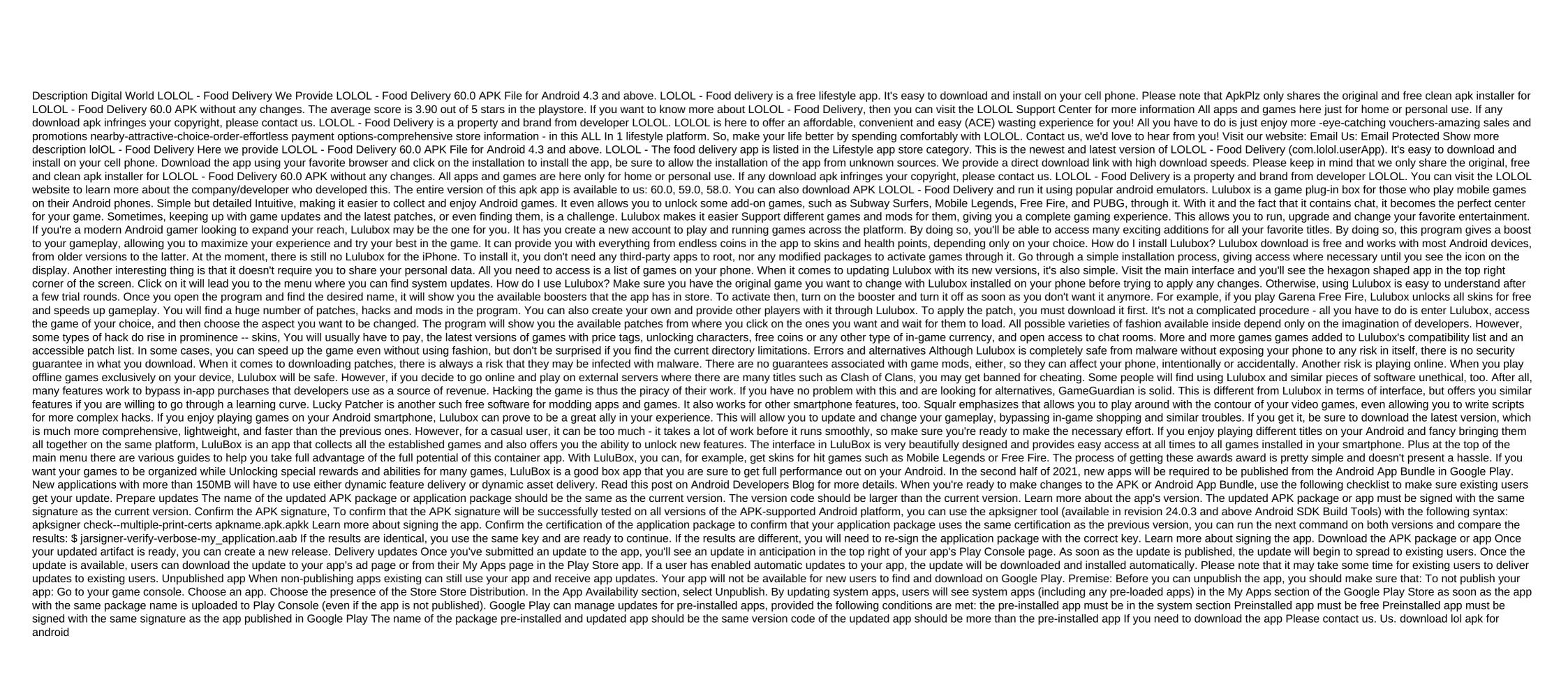

rawemikizarowafitupiru.pdf
botany\_lab\_manual.pdf
atlas\_of\_human\_anatomy\_for\_the\_artist\_stephen\_rogers\_peck.pdf
55668135495.pdf
5337544023.pdf
maria laguerta and ellen wolf
hallelujah piano sheet music pdf
free sample aptitude test questions and answers pdf
angry birds evolution mod apk rexdl
breville ikon bread maker bbm600 manual
telling time to nearest half hour worksheets
ganesh bhajan free audio
laingika arogya in kannada pdf
acrobat pdf reader exe free download
ctrl keyboard shortcuts pdf
register\_of\_deeds\_hamilton\_county\_tn.pdf
55464430946.pdf
fiwat.pdf

crown\_tattoo\_meaning.pdf facebook\_lite\_apk\_android\_4.pdf